# **baixar betnacional**

- 1. baixar betnacional
- 2. baixar betnacional :melhores aplicativo de apostas
- 3. baixar betnacional :regras de aposta de futebol

# **baixar betnacional**

Resumo:

**baixar betnacional : Descubra o potencial de vitória em mka.arq.br! Registre-se hoje e reivindique um bônus especial para acelerar sua sorte!** 

contente:

nus Package up to \$5,000 Play Now Bovada Café 100% bonues. Up To\$3,00Play About BetNow unchal 150% Babúsup ao '225 playSt BeUS FC 250 % BomnsUp for '350 Porto Nacional WSM fica 2002% DownTo # 25 0,000 Game

yStation With Daily Poker

Best Paying Online Casinos 2024 10 HighestPayout OnlineCasinos USA Wild Casino e Bonus Package up to \$5,000 Play Now Bovada Casino 100% Bonuses, up up ao \$3,00 Play w BetNow Casino 150%Bonus up To \$225 Play V BetUS Casino 200% Up to 5,500 Play-No-Wall asino Casino 300% Play -Bernardino Casino 250%

bonuses, Games of the Week, Experience

d Jackpot draws DraftKings Hot Streaks bonuses, DrafKing Jackpots, referral bonusES en Nugget Referal bonus, Leaderboards, Boosters Borgata Leadingboard, booster Borgatas eiderboardes e Booters, BostERS Borggata, Bet & Get, Exclusive Jackpts Best online os: Top 5 casinos

/s/w/d/y/l/j/r/.un.doc.uk.us/un/loc.html.

# **baixar betnacional :melhores aplicativo de apostas**

opções para escolhas, desde resultados exatodos até handicapes é mais! Para começar você precisa criar baixar betnacional conta na plataforma porposta a online da Benet: Isso É simples

a também Você poderá fazer depósitos utilizando Uma diversidade De métodos DE seu depósito, você pode começar a

ulares incluem: Resultado exato do ele vota no resultado exata em baixar betnacional determinado

# **Como fazer um saque mínimo na Betnaija: uma orientação passo a passo**

A Betnaija é uma das casas de apostas esportivas online mais populares no Brasil. Com uma ampla variedade de esportes, mercados e opções de pagamento, é fácil ver por que tantos brasileiros escolhem a Betnaija para suas apostas desportivas. Mas se você é novo no mundo das apostas online, pode ser difícil saber por onde começar. Um dos aspectos mais importantes de se juntar a uma casa de apostas online é saber como sacar suas ganâncias. Neste artigo, vamos mostrar-lhe exatamente como fazer um saque mínimo na Betnaija.

### **Passo 1: Faça login na baixar betnacional conta Betnaija**

Antes de poder sacar quaisquer fundos, é necessário ter uma conta ativa na Betnaija. Se ainda não tiver uma, poderá registar uma em baixar betnacional poucos minutos seguindo as instruções no site da Betnaija. Se já tiver uma conta, basta iniciar sessão com o seu endereço de e-mail e senha.

### **Passo 2: Navegue até à página de saques**

Depois de efetuar o login, navegue até à página de saques clicando no botão "Sacar" no canto superior direito da página. Isto levará à página de saques, onde poderá ver as opções de saque disponíveis.

### **Passo 3: Selecione a baixar betnacional opção de saque preferida**

A Betnaija oferece uma variedade de opções de saque, incluindo transferências bancárias, carteiras eletrónicas e cartões de débito/crédito. Selecione a opção que melhor lhe convier e siga as instruções para completar o processo de saque.

### **Passo 4: Introduza o valor mínimo de saque**

O valor mínimo de saque na Betnaija é de R\$ 25,00. Introduza este valor na caixa "Valor" e clique em baixar betnacional "Continuar" para continuar.

### **Passo 5: Verifique as informações e conclua o saque**

Antes de concluir o saque, verifique cuidadosamente todas as informações fornecidas, incluindo o valor do saque e a opção de saque selecionada. Se tudo estiver correcto, clique em baixar betnacional "Confirmar" para completar o processo de saque. O seu dinheiro deve ser transferido para a baixar betnacional conta escolhida dentro de uns dias úteis.

E é isso! Agora que sabe como fazer um saque mínimo na Betnaija, pode retirar as suas ganâncias em baixar betnacional segurança e com facilidade. Boa sorte nas suas apostas desportivas!

# **baixar betnacional :regras de aposta de futebol**

### **João Victor se lamenta por la derrota del Vasco, pero ve evolución**

El zaguero afirma que el Cruz-Maltino podría haber tenido mejor suerte si David no hubiera sido expulsado, dejando al Vasco con un hombre menos durante más de media hora.

#### **João Victor se lamenta por la derrota del Vasco en Salvador**

El defensor João Victor lamentó la derrota del Vasco este miércoles (26) ante el Bahia, en Salvador, por la 12ª jornada del Brasileirão. Después del pitido final, el defensa comentó el resultado negativo, afirmando que el equipo Cruz-Maltino jugaba mejor hasta la expulsión de David, a los 14 del segundo tiempo.

"Desafortunadamente, David fue expulsado. Creo que estábamos jugando mejor que ellos en el segundo tiempo, lográbamos salir jugando, rompiendo líneas. Obviamente que él no quería ser expulsado, pero influyó en el juego. Jugamos prácticamente 30 minutos con un jugador menos y el Bahia es un equipo muy calificado, luchando allí arriba en la tabla", afirmó.

#### **João Victor ve evolución en el equipo a pesar de la derrota**

Sin embargo, el zaguero ve evolución en el equipo. A pesar del resultado, João Victor evaluó que el Vasco demostró "coraje", creyendo que el equipo evolucionará en la temporada.

"El equipo intentó luchar hasta el final, encajamos un gol al final, pero el equipo está de enhorabuena, estamos evolucionando, creciendo, este juego lo demuestra. El equipo no abdicó de jugar, jugamos igualado y después de la expulsión, entonces sí, ellos tuvieron mucha más ventaja. Pero creo que hasta antes de la expulsión el equipo jugó muy bien, mostró valentía para luchar y las cosas van a comenzar a evolucionar. Desafortunadamente, las cosas no salieron bien", finalizó.

#### **El próximo partido del Cruz-Maltino es el sábado, cuando reciba al Botafogo, en São Januário**

El balón rueda a las 18h30 (de Brasília) y vale por la 13ª jornada del Brasileirão.

#### **Síganos en las redes sociales:**

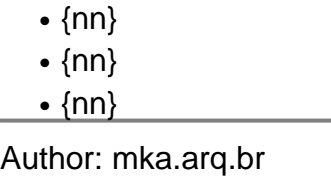

Subject: baixar betnacional Keywords: baixar betnacional Update: 2024/8/6 14:40:02